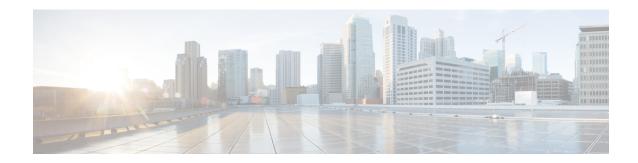

## show administrators

This chapter includes the **show administrators** command output tables.

- show administrators, on page 1
- show administrators session id, on page 2

## show administrators

Table 1: show administrators Command Output Descriptions

| Field                       | Description                                                                     |
|-----------------------------|---------------------------------------------------------------------------------|
| Administrator/Operator Name | Displays the name of the administrative user currently accessing the system.    |
| M                           | The M (Lock Mode) characters are defined as follows:                            |
|                             | • [blank] – Administrator is in Exec mode                                       |
|                             | • c – Administrator session is currently in Config Mode (shared-lock)           |
|                             | $\bullet$ s – Administrator session is currently saving the config              |
|                             | • f – Administrator session is currently loading the config file                |
|                             | • L – Administrator session is currently in Config Mode with the exclusive-lock |
| Туре                        | Displays the administrative user's type:                                        |
|                             | • admin = Security Administrator                                                |
|                             | • cfgadm = Administrator                                                        |
|                             | • inspect = Inspector                                                           |
|                             | • oper = Operator                                                               |
| TTY                         | Displays a reference for the virtual console device for the CLI instance.       |
| Start Time                  | Displays the time and date that the administrative user's session started.      |

## show administrators session id

Table 2: show administrators session id Command Output Descriptions

| Field                       | Description                                                                     |
|-----------------------------|---------------------------------------------------------------------------------|
| Administrator/Operator Name | Displays the name of the administrative user currently accessing the system.    |
| M                           | The M (Lock Mode) characters are defined as follows:                            |
|                             | • [blank] – Administrator is in Exec mode                                       |
|                             | • c – Administrator session is currently in Config Mode (shared-lock)           |
|                             | $\bullet$ s – Administrator session is currently saving the config              |
|                             | • f – Administrator session is currently loading the config file                |
|                             | • L – Administrator session is currently in Config Mode with the exclusive-lock |
| Login Context               | Displays the context in which the CLI user is working.                          |
| Remote Addr                 | Displays the IP address from which the CLI user is accessing the system.        |
| Session ID                  | Displays the assigned session ID.                                               |
| Mode                        | Displays the user's value:                                                      |
|                             | • TACACS+ User                                                                  |
|                             | • Local User                                                                    |
|                             | • Context User                                                                  |
| Idle                        | The total number of sessions currently idle in seconds.                         |